В ланном документе произмероватю и  $2/96a)$  $100$ Ţ. × .<br>Директор: «<br/>е $\hat{c}$  -  $\hat{c}^*$ дарынан г. г.<br>
Г.Г.Масзенникан

÷.

 $\lambda$ 

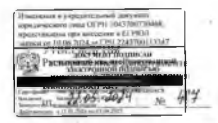

## COPEACORAHM

Распоряжением Лепаптамента тамперативные депертаторы Ивановской области or 11 05 20100

## ИЗМЕНЕНИЯ В УСТАВ

билжетного учпеждения социального обслуживания Инановской области «Комплексный ненто социального обслуживания населения по Пучежскому и Лухскому муниципальным районам»